## Web Development

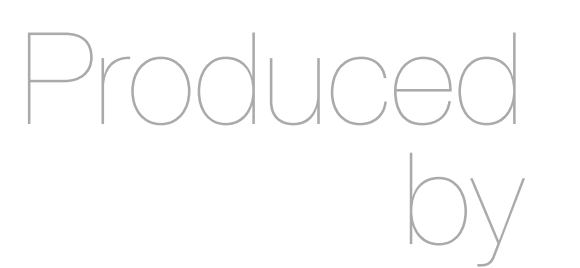

Eamonn de Leastar [\(edeleastar@wit.ie](mailto:edleastar@wit.ie))

Department of Computing, Maths & Physics Waterford Institute of Technology

http://www.wit.ie

http://elearning.wit.ie

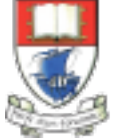

Waterford Institute of Technology INSTITIÚID TEICNEOLAÍOCHTA PHORT LÁIRGE

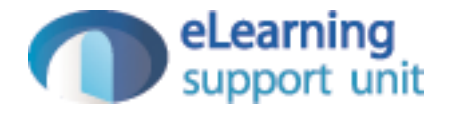

### CSS: The Box Model

Web Development

### Box Model in Action

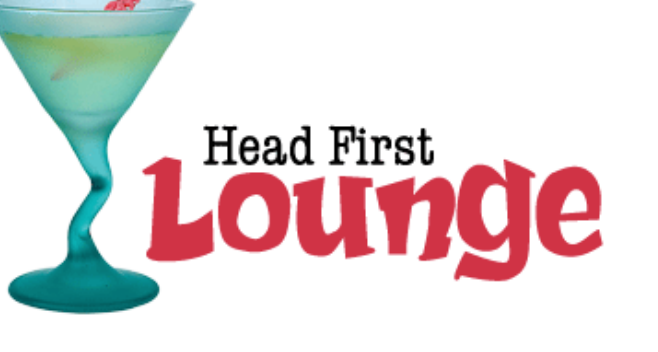

#### **Welcome to the Head First Lounge**

The Head First Lounge is, no doubt, the biggest trendsetter in Webville. Stop in to sample the eclectic offering of elixirs, teas, and coffees, or, stay a bit longer and enjoy the multicultural culinary menu that combines a harmony of taste, texture, and color with the best in fresh and healthy ingredients.

During your stay at the lounge, you'll enjoy a smooth mixture of ambient and mystic sounds, filling the lounge and adding an extra dimension to your dining experience. The decor surrounds you with the relaxing sentiments of sights from eras past. And, don't forget, the lounge offers free wireless access to the Internet, so bring your laptop.

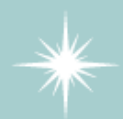

Our guarantee: at the lounge, we're committed to providing you, our guest, with an exceptional experience every time you visit. Whether you're just stopping by to check in on email over an elixir, or are here for an out-ofthe-ordinary dinner, you'll find our knowledgeable service staff pay attention to every detail. If you're not fully satisfied, have a

But that's not all; at night, join us in the backroom as our resident DJ spins a choice selection of trance and drum&bass beats across our spacious tiki-themed dance floor. Or just hang out in one of our comfy white vinyl booths at the dance bar. You can have your elixirs delivered from the main lounge right to the dance floor. If you've had enough of the beat, just head back to the lounge area to relax. And, no matter where you find yourself in the lounge, you'll always be connected with our wireless Internet access.

Blueberry Bliss Elixir on us.

Now that you've experienced the lounge virtually, isn't it time to check us out for real? We're located right in the heart of Webville, and we've created some detailed

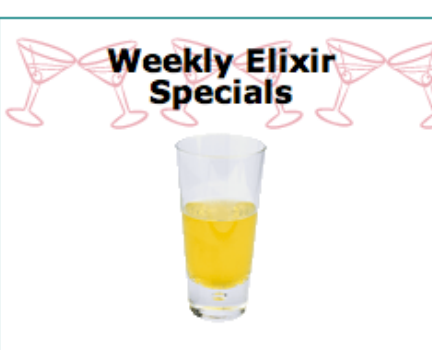

#### **Lemon Breeze**

The ultimate healthy drink, this elixir combines herbal botanicals, minerals, and vitamins with a twist of lemon into a smooth citrus wonder that will keep your immune system going all day and all night.

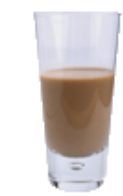

#### **Chai Chiller**

Not your traditional chai, this elixir mixes maté with chai spices and adds an extra chocolate kick for a caffeinated taste sensation on ice.

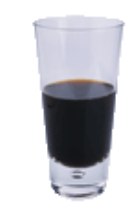

#### **Black Brain Brew**

Want to boost your memory? Try our Black Brain Brew elixir, made with black oolong tea and just a touch of espresso. Your brain will thank you for the boost.

Join us any evening for these and all our other wonderful elixirs.

## The "Guarantee" box

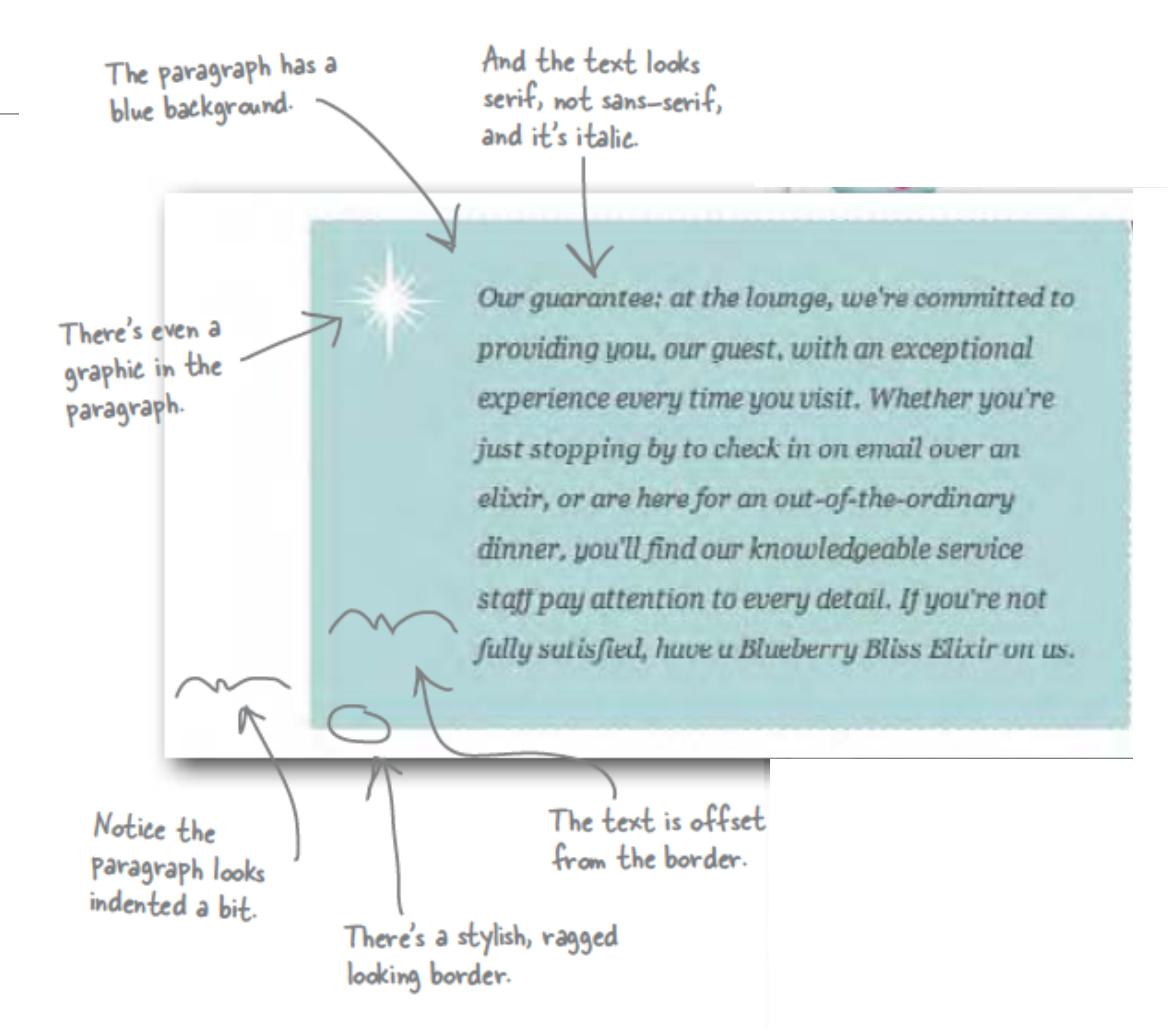

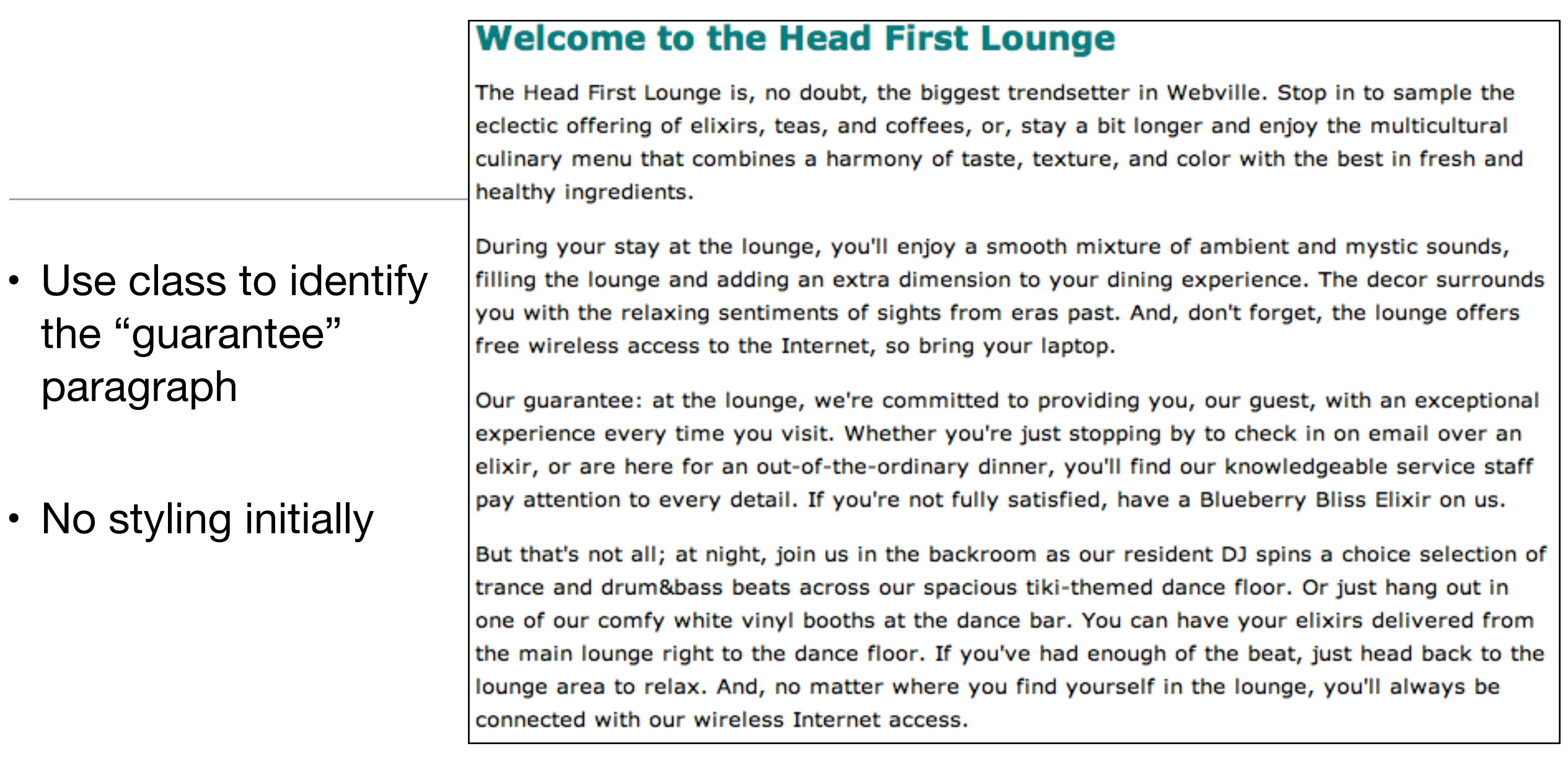

#### <p class="guarantee">

 Our guarantee: at the lounge, we're committed to providing you, our guest, with an exceptional experience every time you visit. Whether you're just stopping by to check in on email over an elixir, or are here for an out-of-the-ordinary dinner, you'll find our knowledgeable service staff pay attention to every detail. If you're not fully satisfied, have a Blueberry Bliss Elixir on us. </p>

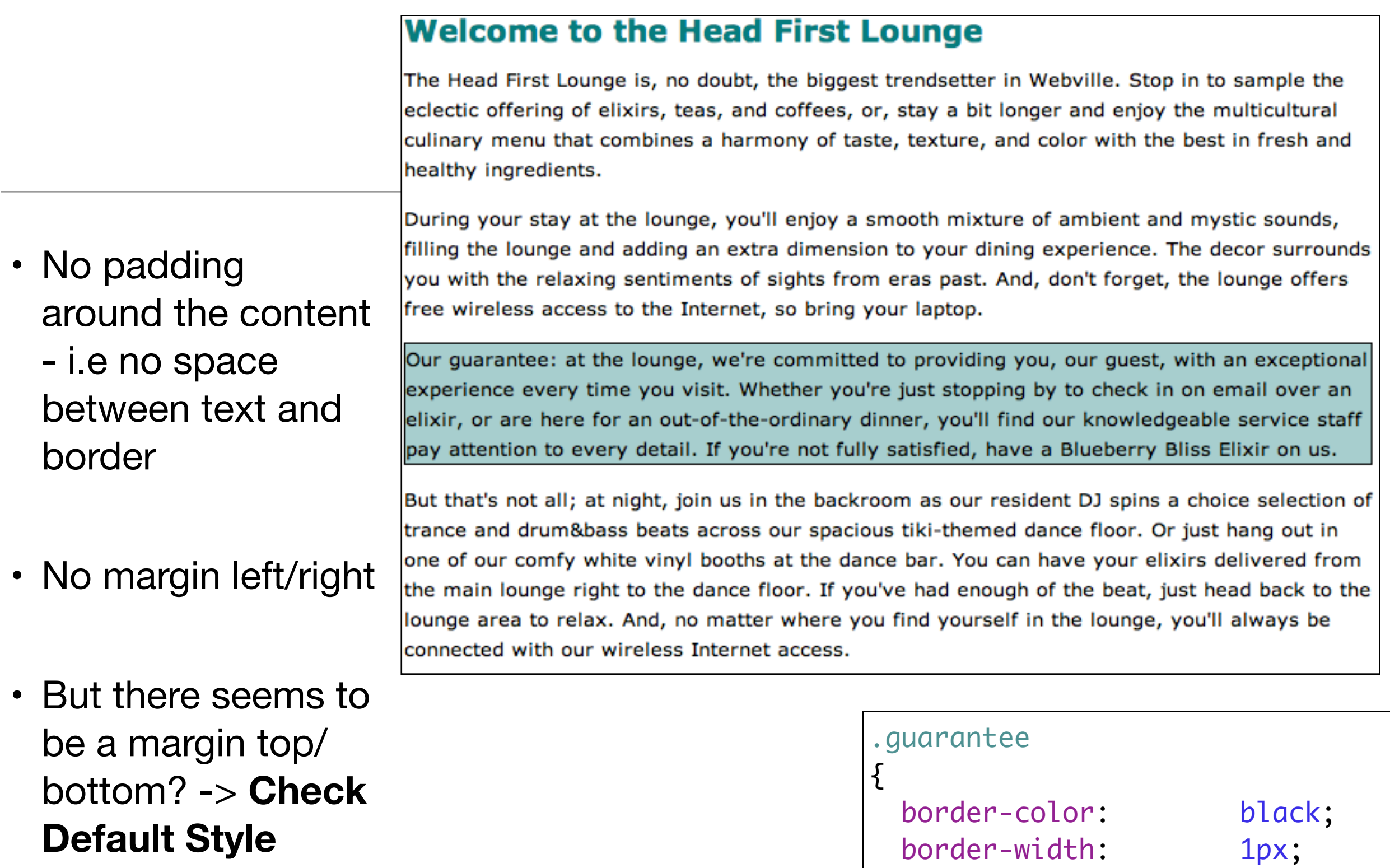

**Sheet**

border-style: solid;

|}

background-color: #a7cece;

### Box Model

Ü

• Here's what the paragraph would look like if we drew it as a box model diagram

> Our guarantee: at the lounge, we re committed to providing you, our guest, with an exceptional experience every time you visit. Whether you re just stopping by to check in on email over an elixir, or are here for an out-of-the-ordinary dinner, you ll find our knowledgeable service staff pay attention to every detail. If you're not fully satisfied have a Blueberry Bliss Elixir on us.

But the left and right margins are very small.

And we have a border, but it's right up against the content, which means the padding is set very small, or there's no padding at all.

We've got a top and bottom margin

### What we want:

We definitely need some padding all around the content.

don't forget, the lounge offers free wireless access to the Internet, ed bring your laptop.

> Our quantities at the lounge, we're is wonitted to providing you, are quest, with an exceptional experience every time you visit. What her you're Just stopplag by to check to an imaditation an elicir, or are here for an out-of-the-ordinarii. dimer, you'll find our knowledgeable service stuff pay ottention in worry datal. If you're out July satisfied, how a Blocherry Blist Elist on us.

But that's not all; at night, join us in the backroom as our resident DJ spins a choicy selection of trance and drum&bass beats across our spacious tiki-themed dance floor. Or just hang Our guarantee: at the lounge, we re committed to providing you, our guest, with an exceptional experience every time you visit. Whether you re just stopping by to check in on email over an elixir, or are here for an out-ofthe-ordinary dinner, you'll find our knowledgeable service staff pay attention to every detail. If you're not fully satisfied have a Blueberry Bliss Elixir on us.

We're also going to need a slightly different border. This border looks ragged, not like a solid line.

And we want some more margin space around the paragraph.

 $\nabla$ 

## Add Padding

#### **Welcome to the Head First Lounge**

The Head First Lounge is, no doubt, the biggest trendsetter in Webville. Stop in to sample the eclectic offering of elixirs, teas, and coffees, or, stay a bit longer and enjoy the multicultural culinary menu that combines a harmony of taste, texture, and color with the best in fresh and healthy ingredients.

During your stay at the lounge, you'll enjoy a smooth mixture of ambient and mystic sounds, filling the lounge and adding an extra dimension to your dining experience. The decor surrounds you with the relaxing sentiments of sights from eras past. And, don't forget, the lounge offers free wireless access to the Internet, so bring your laptop.

#### **Welcome to the Head First Lounge**

The Head First Lounge is, no doubt, the biggest trendsetter in Webvill eclectic offering of elixirs, teas, and coffees, or, stay a bit longer and culinary menu that combines a harmony of taste, texture, and color healthy ingredients.

During your stay at the lounge, you'll enjoy a smooth mixture of ambi filling the lounge and adding an extra dimension to your dining exper free wireless access to the Internet, so bring your laptop.

Our guarantee: at the lounge, we're committed to providing you, our guest, with an exceptional experience every time you visit. Whether you're just stopping by to check in on email over an elixir, or are here for an out-of-the-ordinary dinner, you'll find our knowledgeable service staff Vpay attention to every detail. If you're not fully satisfied, have a Blueberry Bliss Elixir on us.

But that's not all; at night, join us in the backroom as our resident DJ spins a choice selection of trance and drum&bass beats across our spacious tiki-themed dance floor. Or just hang out in one of our comfy white vinyl booths at the dance bar. You can have your elixirs delivered from the main lounge right to the dance floor. If you've had enough of the beat, just head back to the you with the relaxing sentiments of sights from eras past. And, don't lounge area to relax. And, no matter where you find yourself in the lounge, you'll always be connected with our wireless Internet access.

Our guarantee: at the lounge, we're committed to providing you, our guest, with an exceptional experience every time you visit. Whether you're just stopping by to check in on email over an elixir, or are here for an out-of-the-ordinary dinner, you'll find our knowledgeable service staff pay attention to every detail. If you're not fully satisfied, have a Blueberry Bliss Elixir on us.

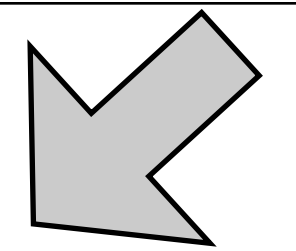

But that's not all; at night, join us in the backroom as our resident DJ spins a choice sel trance and drum&bass beats across our spacious tiki-themed dance floor. Or just hang one of our comfy white vinyl booths at the dance bar. You can have your elixirs delivere the main lounge right to the dance floor. If you've had enough of the beat, just head bad lounge area to relax. And, no matter where you find yourself in the lounge, you'll alway connected with our wireless Internet access.

• Can be either to a number of pixels or a percentage of area inside the border

#### .guarantee

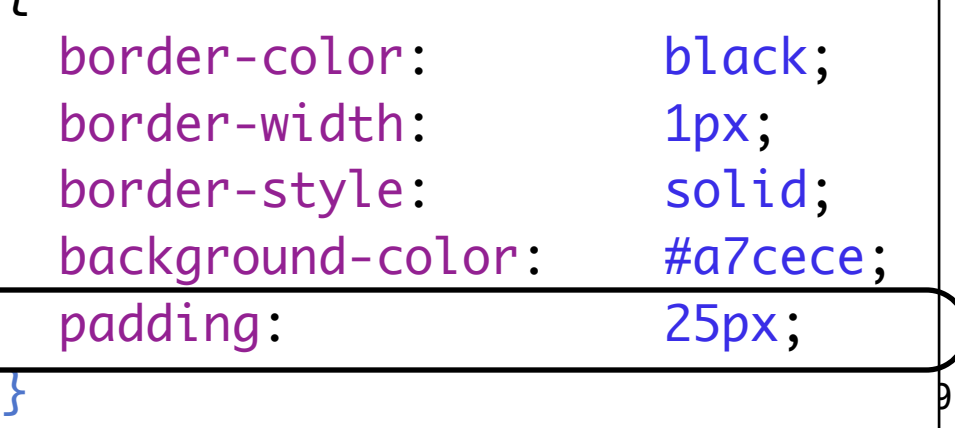

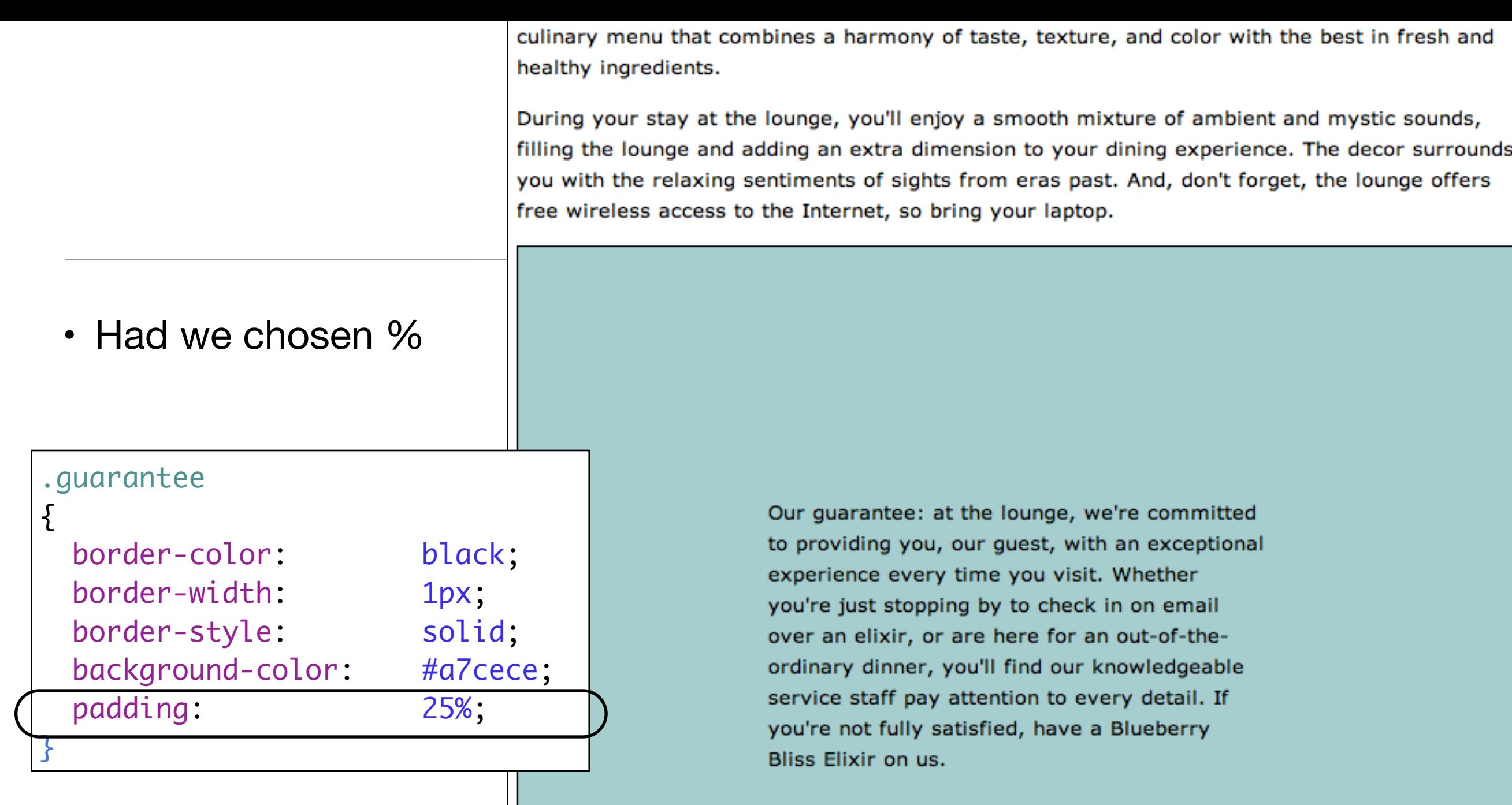

But that's not all; at night, join us in the backroom as our resident DJ spins a choice selection of trance and drum&bass beats across our spacious tiki-themed dance floor. Or just hang out in one of our comfy white vinyl booths at the dance bar. You can have your elixirs delivered from the main lounge right to the dance floor. If you've had enough of the beat, just head back to the

## Add Margin

#### **Welcome to the Head First Lounge**

The Head First Lounge is, no doubt, the biggest trendsetter in Webville. Stop in to sample the eclectic offering of elixirs, teas, and coffees, or, stay a bit longer and enjoy the multicultural culinary menu that combines a harmony of taste, texture, and color with the best in fresh and healthy ingredients.

During your stay at the lounge, you'll enjoy a smooth mixture of ambient and mystic sounds, filling the lounge and adding an extra dimension to your dining experience. The decor surrounds you with the relaxing sentiments of sights from eras past. And, don't forget, the lounge offers free wireless access to the Internet, so bring your laptop.

#### **Welcome to the Head First Lounge**

The Head First Lounge is, no doubt, the biggest trendsetter in Webville. Stop eclectic offering of elixirs, teas, and coffees, or, stay a bit longer and enjoy culinary menu that combines a harmony of taste, texture, and color with the healthy ingredients.

During your stay at the lounge, you'll enjoy a smooth mixture of ambient are filling the lounge and adding an extra dimension to your dining experience. you with the relaxing sentiments of sights from eras past. And, don't forget free wireless access to the Internet, so bring your laptop.

Our guarantee: at the lounge, we're committed to providing you, our guest, with an exceptional experience every time you visit. Whether you're just stopping by to check in on email over an elixir, or are here for an out-of-the-ordinary dinner, you'll find our knowledgeable service staff pay attention to every detail. If you're not fully satisfied, have a Blueberry Bliss Elixir on us.

But that's not all; at night, join us in the backroom as our resident DJ spins a choice selection of trance and drum&bass beats across our spacious tiki-themed dance floor. Or just hang out in one of our comfy white vinyl booths at the dance bar. You can have your elixirs delivered from the main lounge right to the dance floor. If you've had enough of the beat, just head back to the lounge area to relax. And, no matter where you find yourself in the lounge, you'll always be connected with our wireless Internet access.

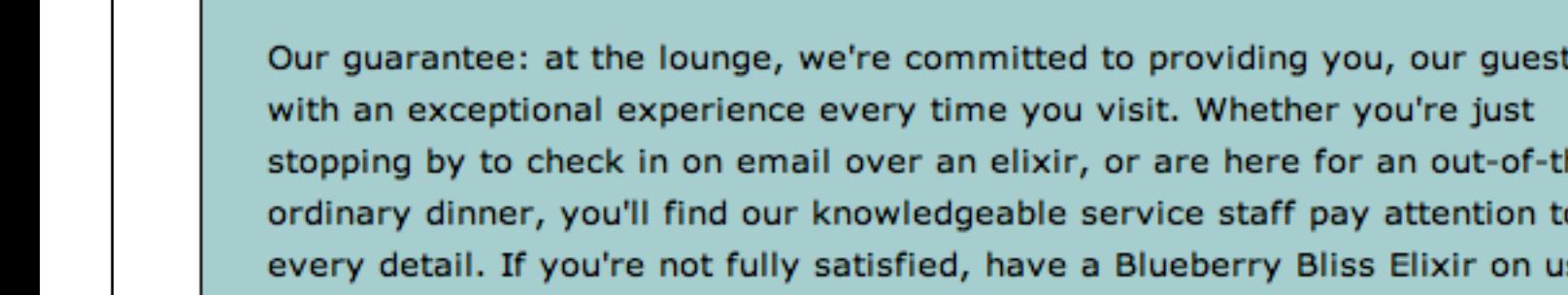

• Now we have 25 pixels of margin on all sides.

#### .guarantee

١e٠

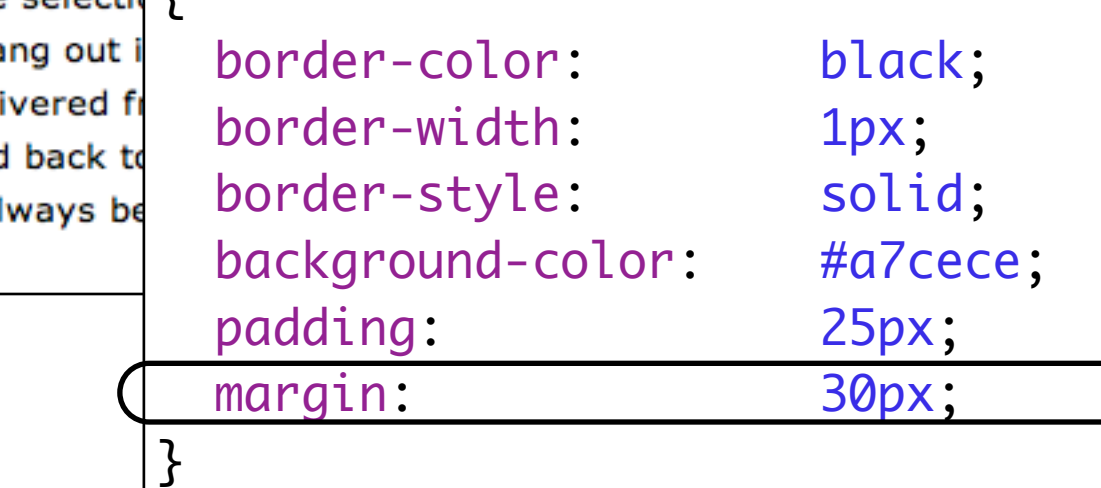

But that's not all; at night, join us in the backroom as our resident DJ spins a choice selectic trance and drum&bass beats across our spacious tiki-themed dance floor. Or just ha one of our comfy white vinyl booths at the dance bar. You can have your elixirs deli the main lounge right to the dance floor. If you've had enough of the beat, just head lounge area to relax. And, no matter where you find yourself in the lounge, you'll al connected with our wireless Internet access.

## Agenda

- Box Model
	- Content, Padding, Border & Margin
	- Background images
	- Border Styles, Width, Colour

### Add a Background Image

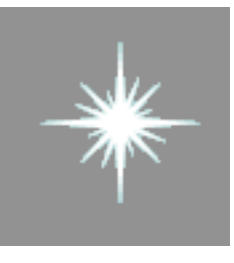

Background.gif

- <img> and background images:
	- An <img> element, on the other hand, is used to include an image that has a more substantial role in the page, like a photo or a logo
	- A background image is pure presentation, and the only reason you would use a background-image is to improve the attractiveness of an element.
- We could have just placed the image inside the paragraph, and we could probably get the same look and feel, but the guarantee star is pure decoration
- It has no real meaning on the page and it's only meant to make the element look better. So, background-image makes more sense.

### Background Image

Image sits on top of the background color.

• Because it has a transparent background, it lets the color show through

• The background images, like the background color, only show under the content area and padding, and not outside the border in the margin

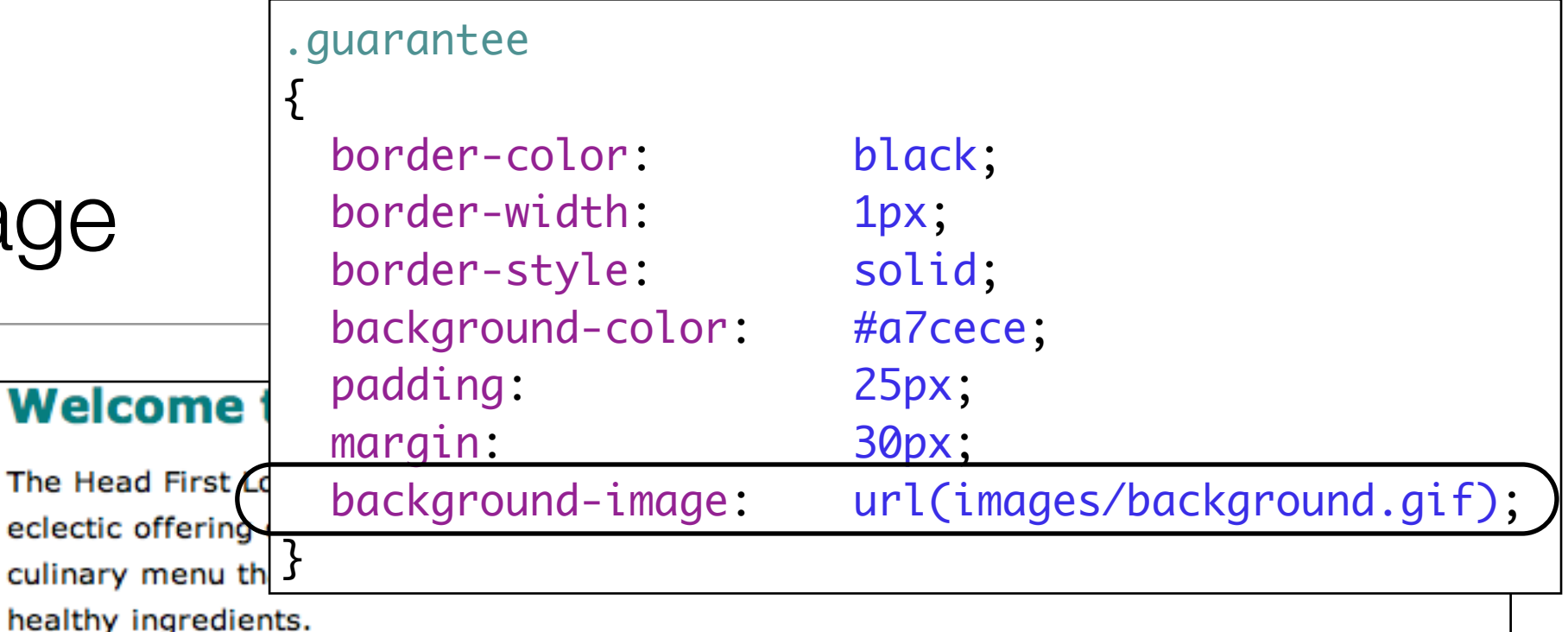

During your stay at the lounge, you'll enjoy a smooth mixture of ambient and mystic sounds, filling the lounge and adding an extra dimension to your dining experience. The decor surrounds you with the relaxing sentiments of sights from eras past. And, don't forget, the lounge offers free wireless access to the Internet, so bring your laptop.

Our guarantee: at the lounge, we're committed to providing you, our guest, with an exceptional experience every time you visit. Whether you're just stopping by to check in on email over an elixir, or are here for an out-of-theordinary dinner, you'll find our knowledgeable service staff pay attention to every detail. If you're not fully satisfied, have a Blueberry Bliss Elixir on us.

But that's not all; at night, join us in the backroom as our resident DJ spins a choice selection of trance and drum&bass beats across our spacious tiki-themed dance floor. Or just hang out in one of our comfy white vinyl booths at the dance bar. You can have your elixirs delivered from the main lounge right to the dance floor. If you've had enough of the beat, just head back to the lounge area to relax. And, no matter where you find yourself in the lounge, you'll always be connected with our wireless Internet access.

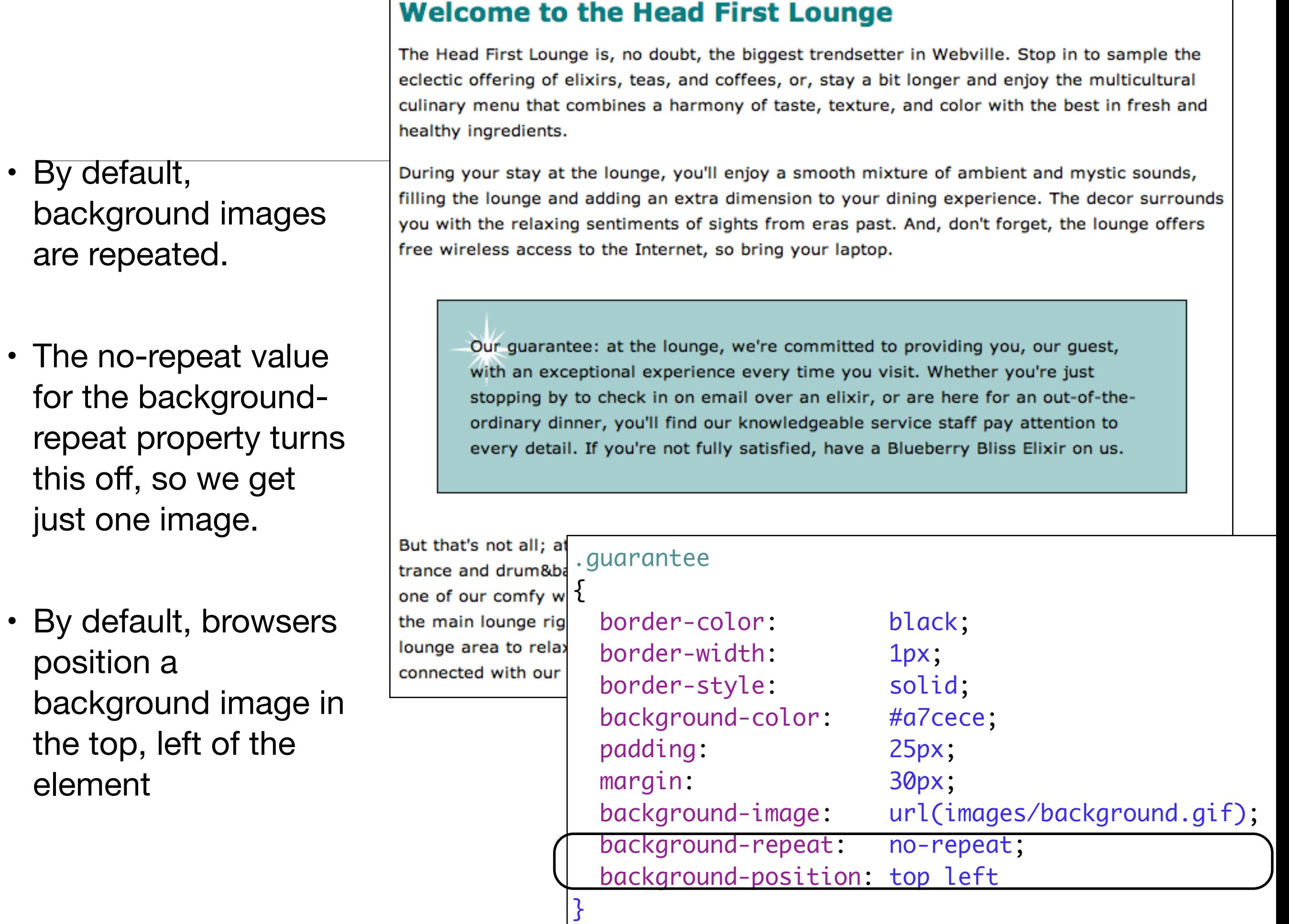

are

the

## More Padding

### **Welcome to the Head First Lounge**

The Head First Lounge is, no doubt, the biggest trendsetter in Webville. Stop in to sample the eclectic offering of elixirs, teas, and coffees, or, stay a bit longer and enjoy the multicultural culinary menu that combines a harmony of taste, texture, and color with the best in fresh and healthy ingredients.

- For padding, margins, and even borders, CSS has a property for every direction: top, right, bottom, and left.
- To add padding on the left side, use the padding-left property

During your stay at the lounge, you'll enjoy a smooth mixture of ambient and mystic sounds, filling the lounge and adding an extra dimension to your dining experience. The decor surrounds you with the relaxing sentiments of sights from eras past. And, don't forget, the lounge offers free wireless access to the Internet, so bring your laptop.

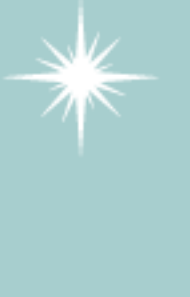

Our guarantee: at the lounge, we're committed to providing you, our quest, with an exceptional experience every time you visit. Whether you're just stopping by to check in on email over an elixir, or are here for an out-of-the-ordinary dinner, you'll find our knowledgeable service staff pay attention to every detail. If you're not fully satisfied, have a Blueberry Bliss Elixir on us.

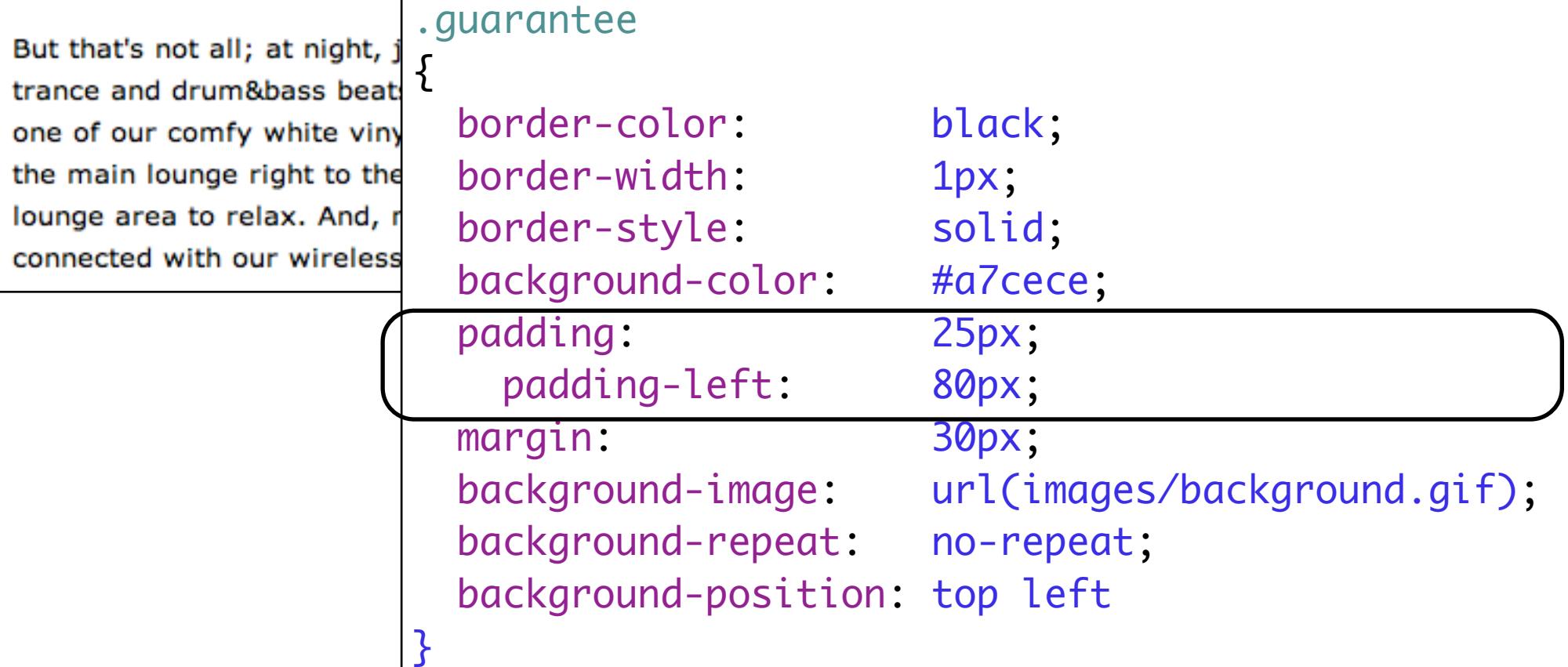

### More Margins

}<br>}

#### **Welcome to the Head First Lounge**

The Head First Lounge is, no doubt, the biggest trendsetter in Webville. Stop in to sample t eclectic offering of elixirs, teas, and coffees, or, stay a bit longer and enjoy the multicultur culinary menu that combines a harmony of taste, texture, and color with the best in fresh healthy ingredients.

During your stay at the lounge, you'll enjoy a smooth mixture of ambient and mystic sound filling the lounge and adding an extra dimension to your dining experience. The decor surre you with the relaxing sentiments of sights from eras past. And, don't forget, the lounge off free wireless access to the Internet, so bring your laptop.

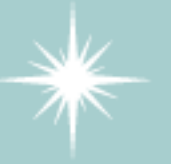

Our guarantee: at the lounge, we're committed to providing you, our guest, with an exceptional experience every time you visit. Whether you're just stopping by to check in on email ver an elixir, or are here for an out-

> rdinary dinner, you'll find our geable service staff pay to every detail. If you're not isfied, have a Blueberry Bliss us.

t, join us in the backroom as our resident DJ spins a choice select eats across our spacious tiki-themed dance floor. Or just hang out rinyl booths at the dance bar. You can have your elixirs delivered the dance floor. If you've had enough of the beat, just head back t I, no matter where you find yourself in the lounge, you'll always b ess Internet access.

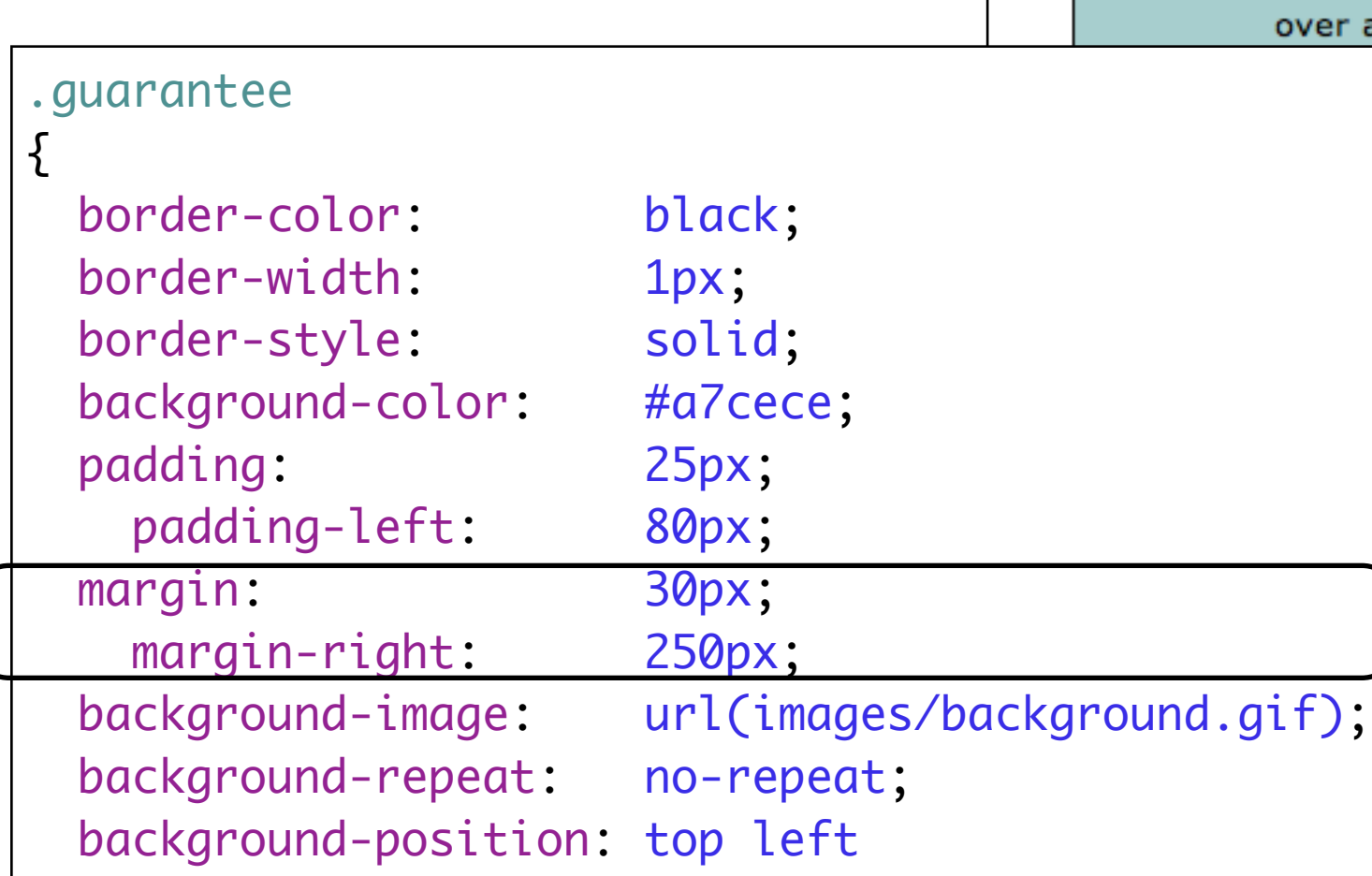

## Using DIVs to define sections

- While we have used the box model to specify space within (i.e., padding) and outside (i.e., margin) the border of an element, it can also be employed to specify the position of portions of text on the page
- We could, for example, add content related to new releases on the right hand-side and the main content on the left-hand side as illustrated in the next diagram, using a two-column layout

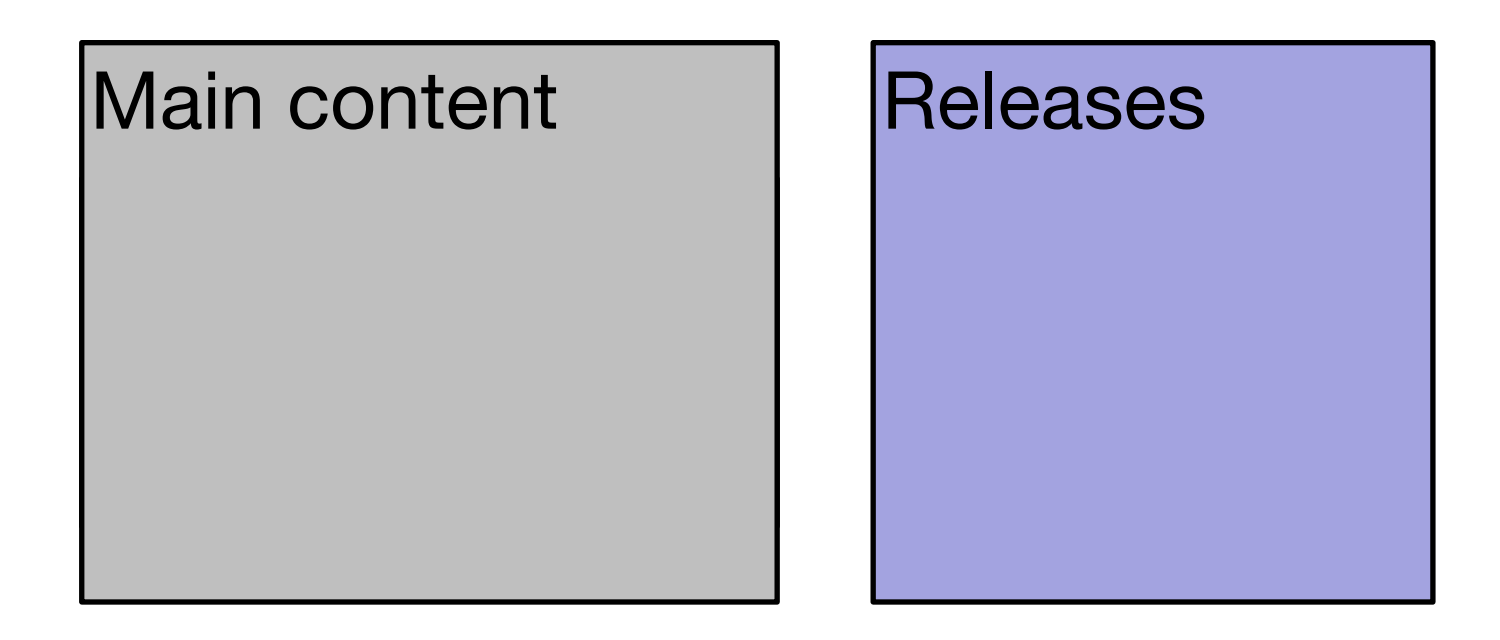

## Using Divs to define Regions of a Page

To achieve this we could do the following:

•Use DIV elements as containers, one for the main content and one for the left content

•Allocate an ID to each of these divs

•Create CSS rules for each DIVs so that they are floating to the left and right of the page, respectively

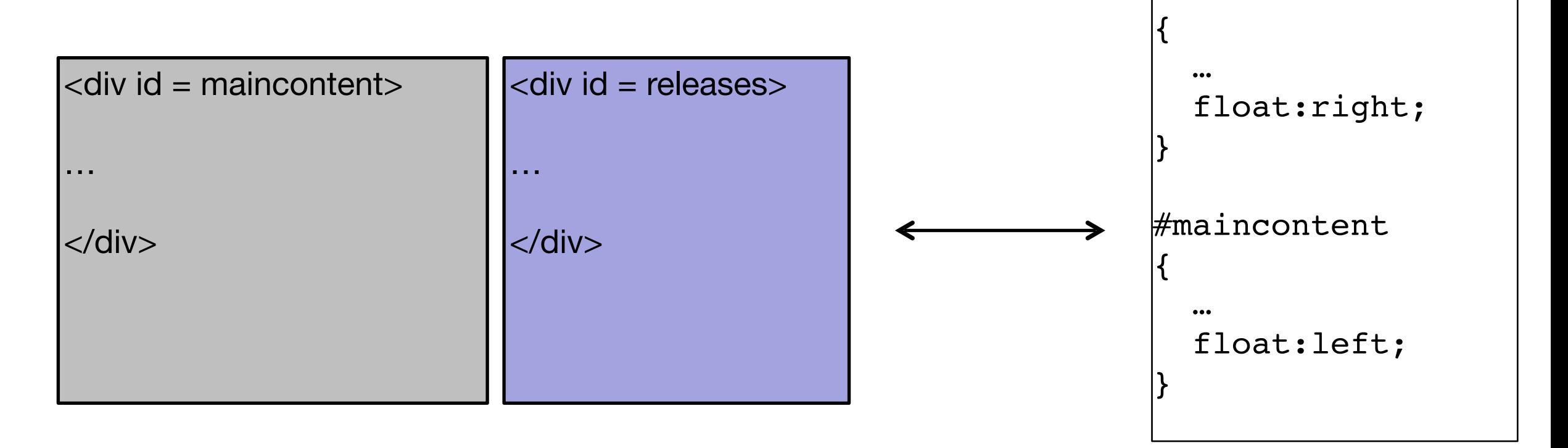

#releases

we endeavour to give you your most wanted DyD and/or Game from your rental quede depending on our stock situation. All DyDs and Games are posted out at noon FIRST CLASS, and should be at your doorstep by the next morning. When we dispatch your DVD/Game we'll send you an e-mail to advise you on which DVD/Game was dispatched to you. There are no late fees so you can watch or play at your leisure

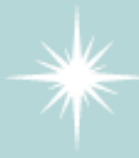

Once you finish watching your DVD or playing your Game you simply return it to us using the Pre-Paid envelope provided. Remember, As there are NO LATE FEEs, you can keep the DVD or Game for as long as you want, only the sooner you return the disc, the sooner we can send you your next available choice.

#### **Directions**

You'll find us right in the center of downtown Webville. If you need help finding us, check out our detailed directions. Come join us!

# #releases {

```
 border-width: thin;
border-style: solid;
border-color: #007e7e;
```

```
 width: 150px;
padding: 0px 20px 30px 10px
margin-left: 20px;
```

```
 text-align: center;
```

```
 float:right;
```
}

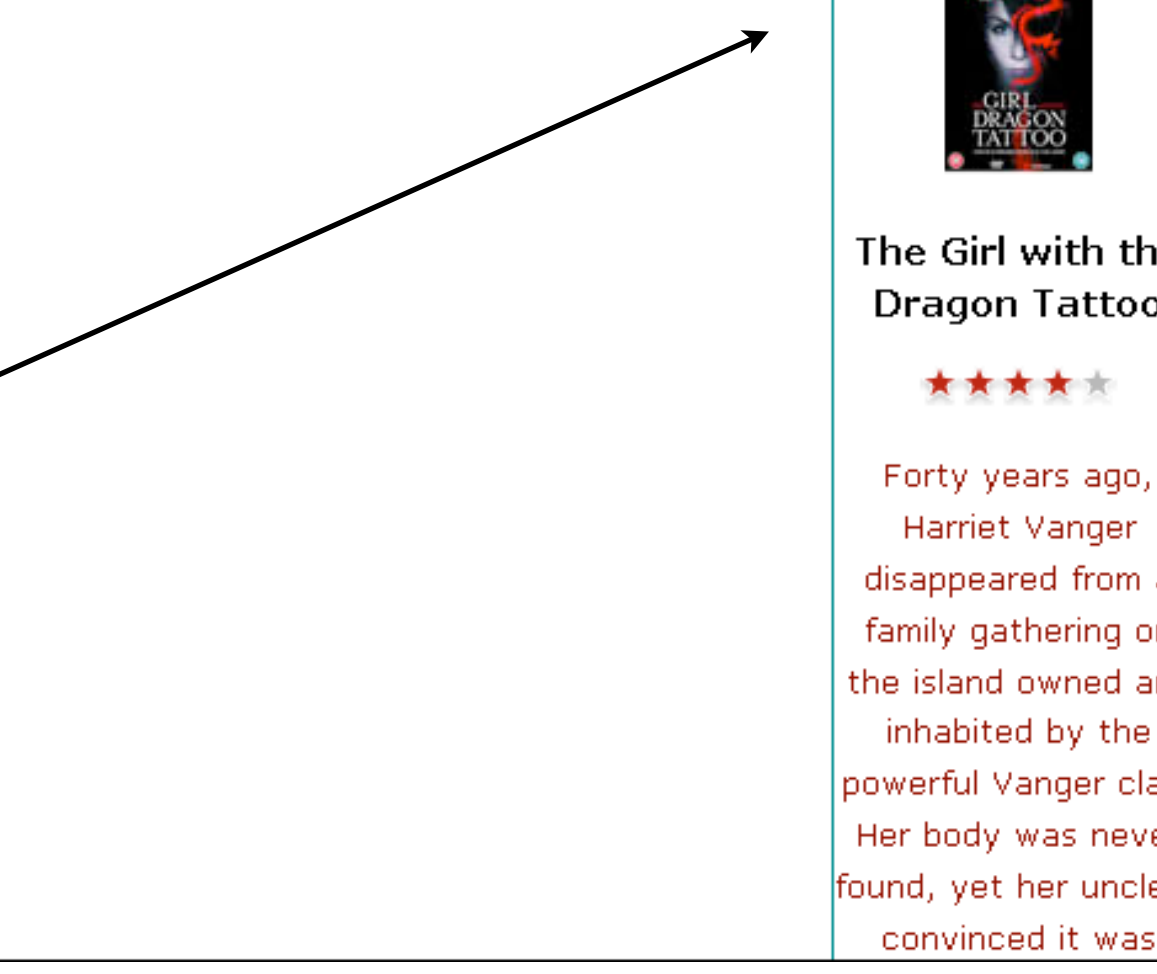

#### **You May Have** Missed ...

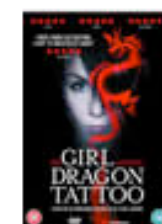

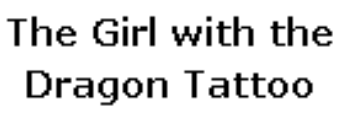

Forty years ago, Harriet Vanger disappeared from a family gathering on the island owned and inhabited by the powerful Vanger clan. Her body was never. found, yet her uncle is

## #releases {

 border-width: thin; border-style: solid; border-color: #007e7e;

#maincontent width: 150px; padding: 0px 20px 30px 10px margin-left: 20px;

```
 text-align: center;
```

```
float:right;<br>}
```

```
}
```
{

}

### $\frac{1}{2}$  $\{$ #maincontent

```
 float:left;
width:800px;
```
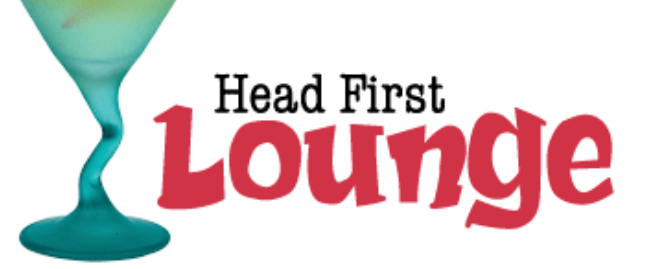

#### **Welcome to the Head First Lounge**

The Head First Lounge is, no doubt, the biggest trendsetter in Webville. Stop in to sample the eclectic offering of elixirs, teas, and coffees, or, stay a bit longer and enjoy the multicultural culinary menu that combines a harmony of taste, texture, and color with the best in fresh and healthy ingredients.

During your stay at the lounge, you'll enjoy a smooth mixture of ambient and mystic sounds, filling the lounge and adding an extra dimension to your dining experience. The decor surrounds you with the relaxing sentiments of sights from eras past. And, don't forget, the lounge offers free wireless access to the Internet, so bring your laptop.

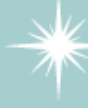

Our guarantee: at the lounge, we're committed to providing you, our guest, with an exceptional experience every time you visit. Whether you're just stopping by to check in on email over an elixir, or are here for an out-ofthe-ordinary dinner, you'll find our knowledgeable service staff pay attention to

every detail. If you're not fully satisfied, have a Blueberry Bliss Elixir on us.

But that's not all; at night, join us in the backroom as our resident DJ spins a choice selection of trance and drum&bass beats across our spacious tiki-themed dance floor. Or just hang out in one of our comfy white vinyl booths at the dance bar. You can have your elixirs delivered from the main lounge right to the dance floor. If you've had enough of the beat, just head back to the lounge area to relax. And, no matter where you find yourself in the lounge, you'll always be connected with our wireless Internet access.

Now that you've experienced the lounge virtually, isn't it time to check us out for real? We're located right in the heart of Webville, and we've created some detailed

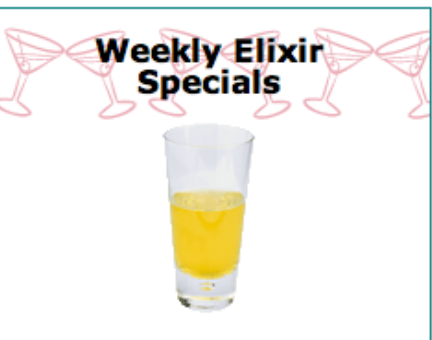

#### **Lemon Breeze**

The ultimate healthy drink, this elixir combines herbal botanicals, minerals, and vitamins with a twist of lemon into a smooth citrus wonder that will keep your immune system going all day and all night.

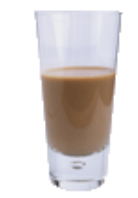

#### **Chai Chiller**

Not your traditional chai, this elixir mixes maté with chai spices and adds an extra chocolate kick for a caffeinated taste sensation on ice.

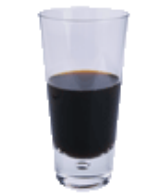

**Black Brain Brew** 

Want to boost your memory? Try our Black Brain Brew elixir, made with black oolong tea and just a touch of espresso. Your brain will thank you for the boost.

Join us any evening for these and all our other wonderful elixirs.

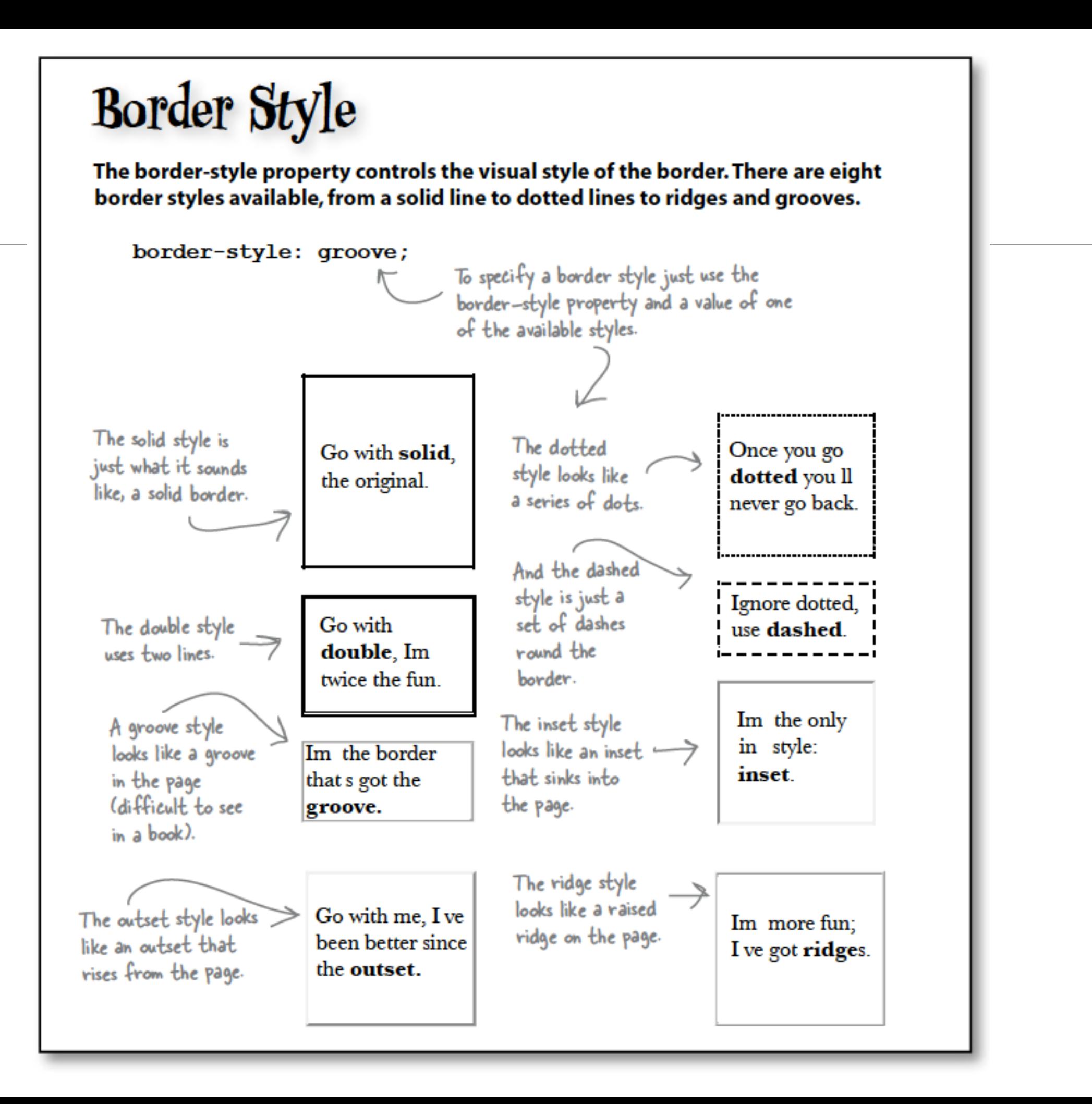

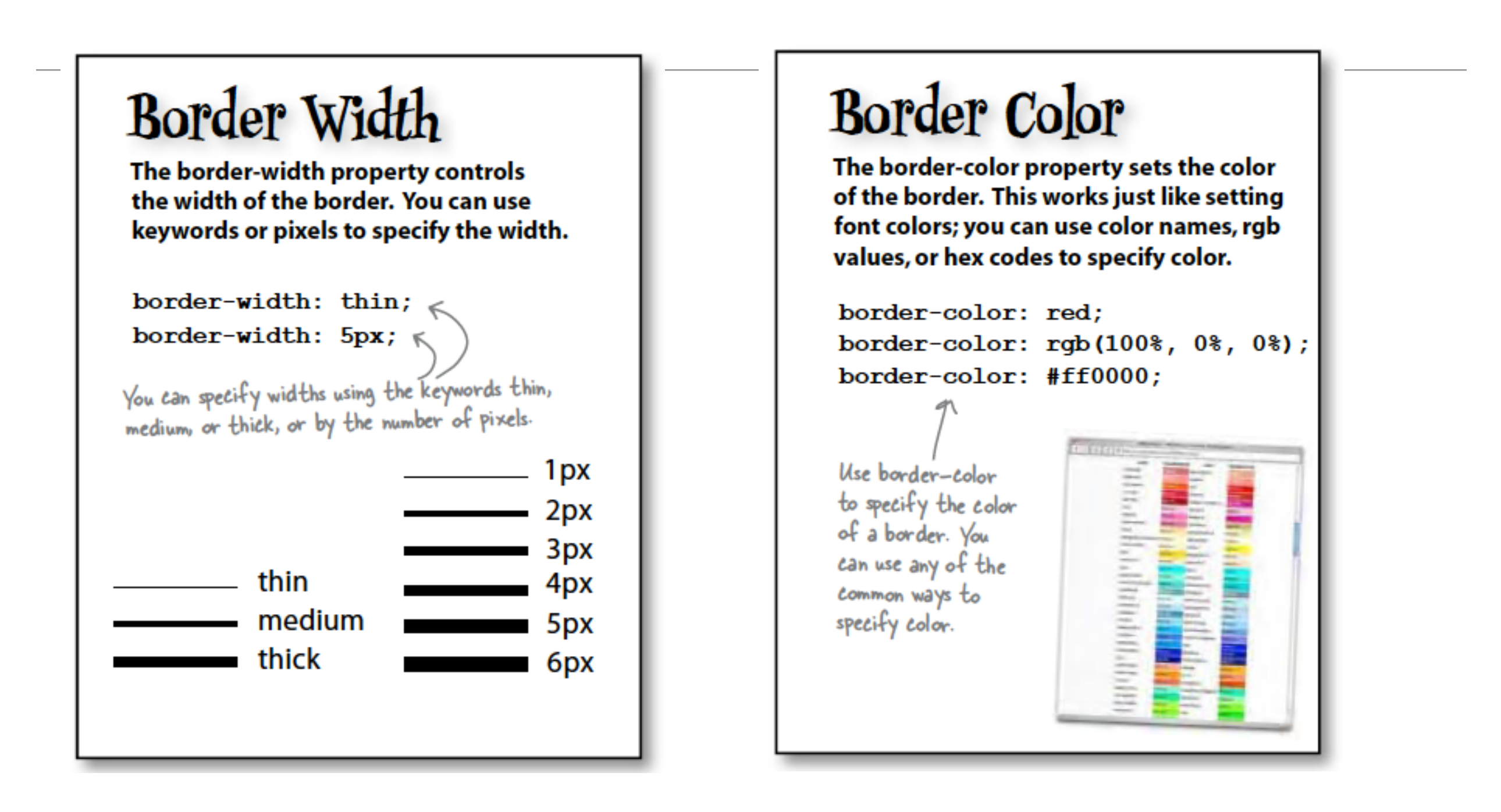

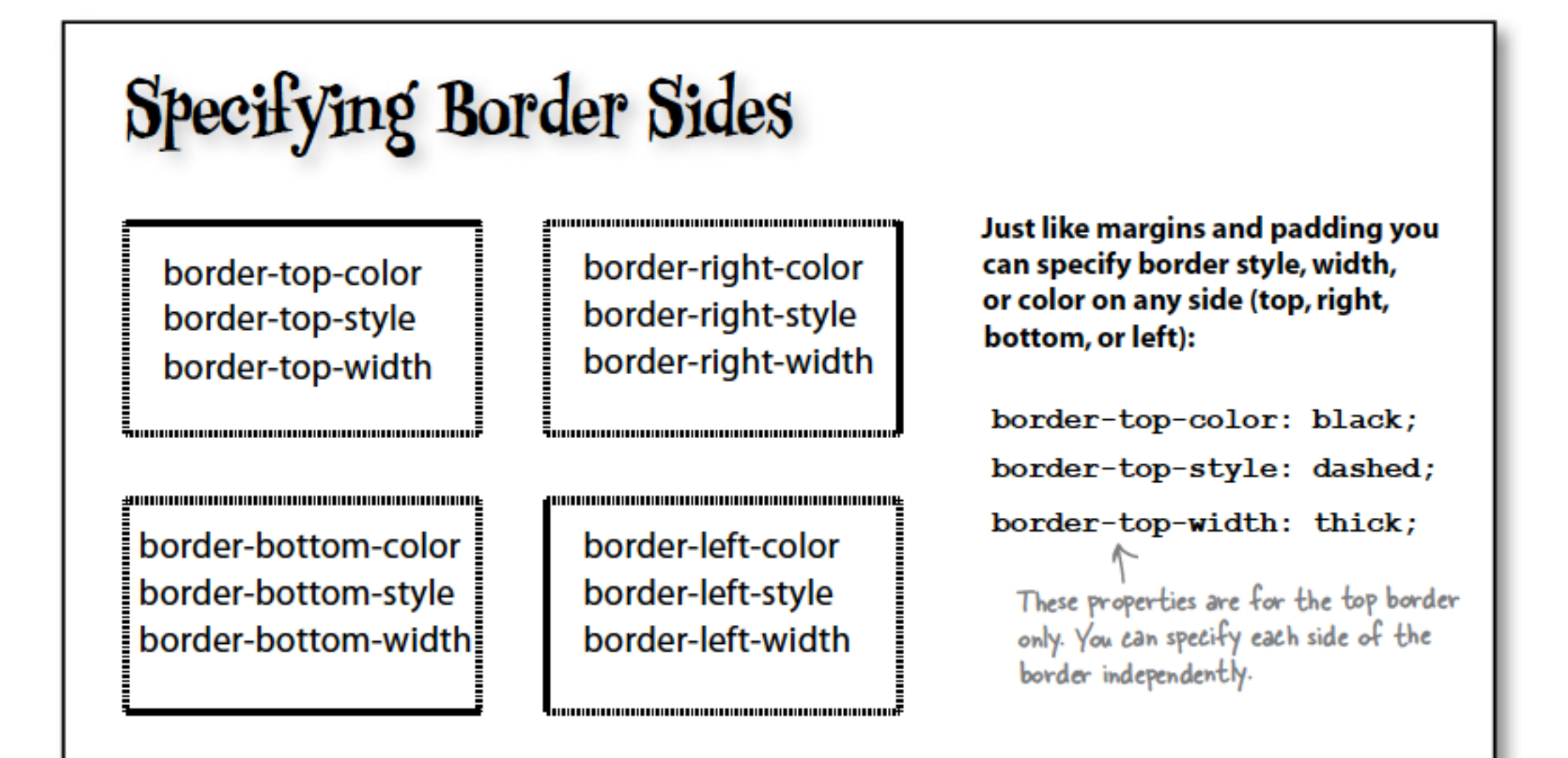